## **2024** ! )

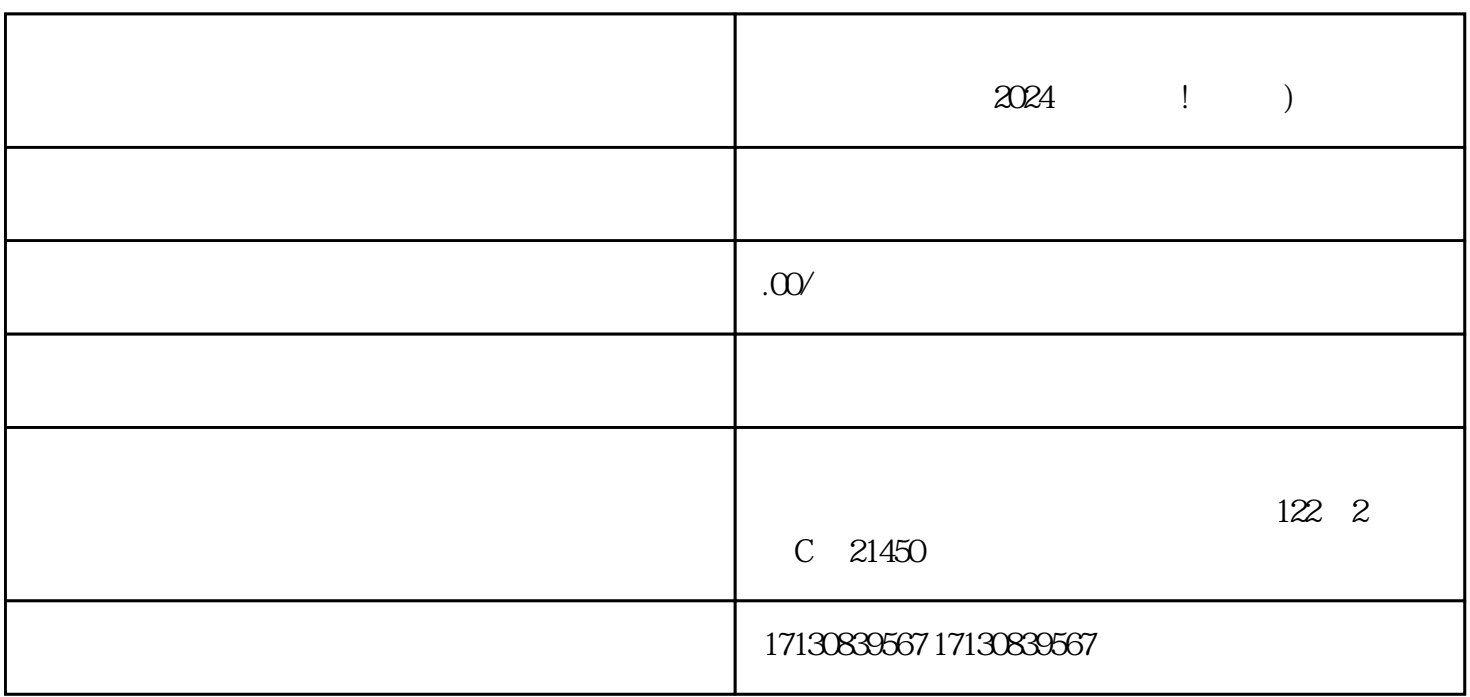

 $2024$  ! )

dapinpaizhiming